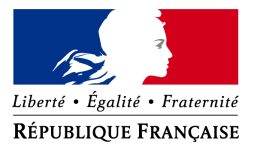

### Référentiel Natura 2000

DREAL Occitanie

# Cahier des charges pour le traitement informatique et la cartographie des données géographiques des sites Natura 2000 en **Occitanie**

Juin 2017

Préambule :

Cette partie du cahier des charges régional fixe les modalités d'élaboration et de restitution des documents d'objectifs dans la région Occitanie au niveau des données SIG et de leurs métadonnées. Ce cahier des charges s'applique au périmètre géographique de la Division Biodiversité Méditerranéenne et Continentale basée à Montpellier, c'est à dire aux départements suivants : Aude (11), Gard (30), Hérault (34), Lozère (48), Pyrénées-Orientales (66).

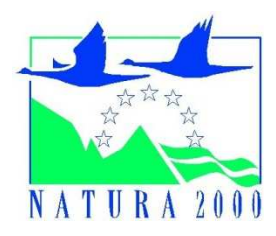

## Sommaire

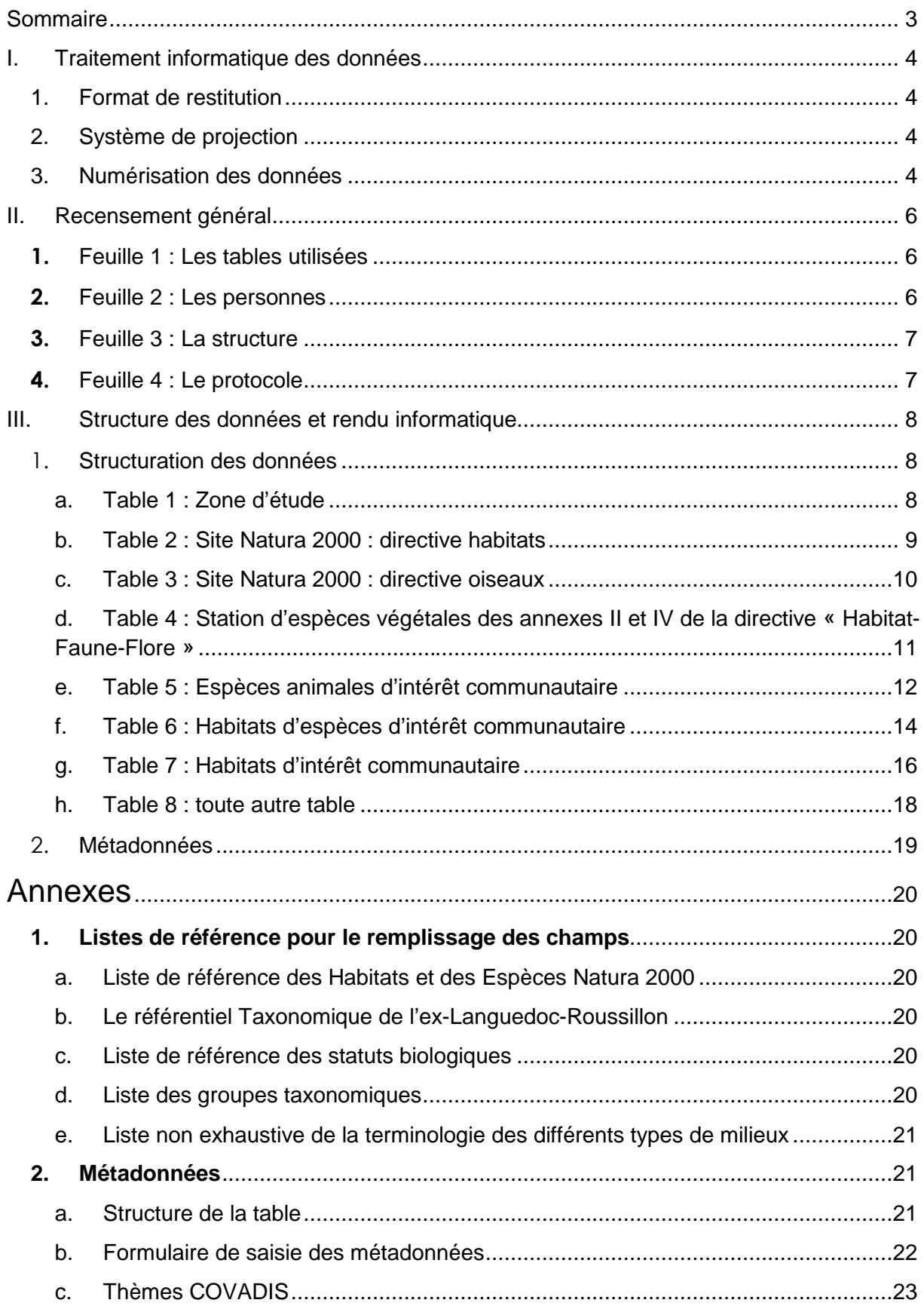

**Pour assurer une homogénéité de l'ensemble des données cartographiques relatives aux documents d'objectifs des sites Natura 2000 de la région Occitanie, et permettre ainsi des comparaisons et/ou des agrégations régionales et un suivi dans le temps, il est impératif de respecter les règles qui suivent pour la fourniture des données cartographiques associées aux documents d'objectifs. Ce cahier des charges concerne le périmètre géographique des départements suivants : Aude (11), Gard (30), Lozère (48), Hérault (34), Pyrénées-Orientales (66).**

### **I. Traitement informatique des données**

### *1. Format de restitution*

Les données issues des inventaires sont retournées sous format numérique, géoréférencées et leurs tables clairement complétées. Elles sont communiquées au format Shape (format ESRI) format natif du logiciel libre QGIS. Les descripteurs d'objets supplémentaires éventuellement nécessaires à l'opérateur figureront dans des tables séparées qui pourront alors faire l'objet d'une jointure avec ces tables géographiques.

### Formats de données spatiales à transmettre : **Shape (.shp)**

Formats de restitution des bases de données : **ODB, ODS** 

De plus, chaque table ne doit comporter qu'**un seul et unique type de géométrie** (ligne, point, polygone ou surface).

Téléchargement du logiciel libre QGIS : http://www.qgis.org/fr/site/ Télécharger et installer la version de QGIS recommandée par le Ministère : http://www.geoinformations.developpement-durable.gouv.fr/installer-la-version-recommandee-de-qgis-a2747.html

### *2. Système de projection*

En cohérence avec les critères fixés par l'union européenne, toutes les couches cartographiques sont fournies dans le système **Français RGF 93 – Méridien de Greenwich (Borne Europe) en projection Lambert 93 (Borne Europe)** (EPSG : 2154) et les données surfaciques sont calculées en utilisant la **méthode « cartésienne »**.

Si les systèmes de coordonnées utilisés pendant la réalisation des travaux sont différents, les couches cartographiques et les coordonnées contenues dans les bases de données doivent être converties en Lambert 93. Les versions récentes des logiciels de SIG usuels effectuent correctement ces conversions.

### *3. Numérisation des données*

La numérisation des données est une étape importante pour la qualité de celles-ci par la suite, il est donc indispensable de soigner cette phase de travail.

La numérisation des données doit se faire avec le plus de précision possible : une distance moyenne entre les nœuds d'environ 75m est attendue en cas de rendu au 1/25 000, d'environ 25m en cas de zoom au 1/5 000.

Les polygones ont des relations strictement topologiques, c'est-à-dire que chaque point de l'espace sera dans un polygone unique et chaque contour sera parfaitement jointif.

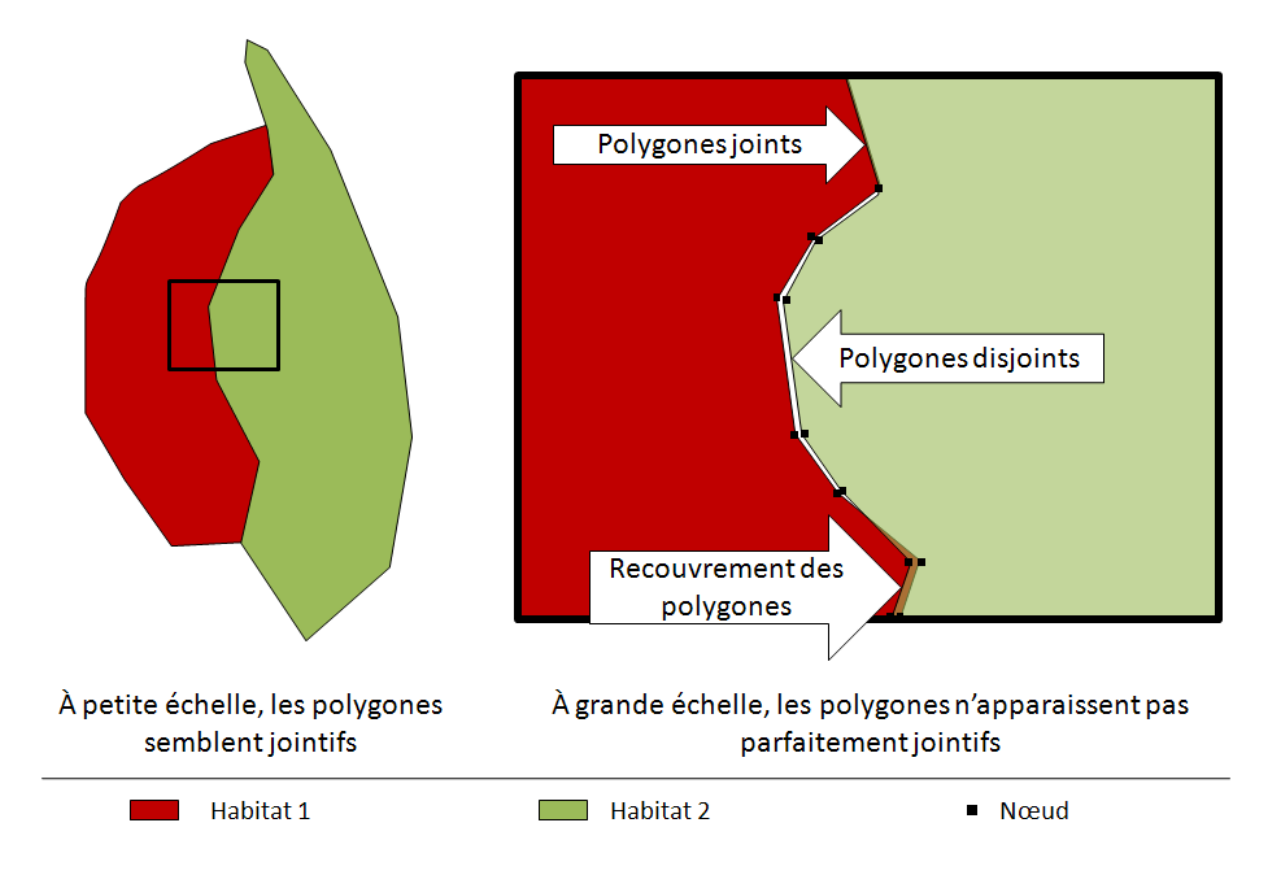

L'échelle de numérisation doit être grande afin d'éviter ce type d'erreur.

Les logiciels sont dotés d'outils capables soit de joindre les sommets des autres polygones automatiquement soit de construire des polygones par rapport aux autres.

### **II. Recensement général**

Un tableur contenant quatre feuilles pour recenser (disponible sur le site Internet de la DREAL Occitanie, rubrique Natura 2000) devra être produit en suivant les modèles suivant:

- Une pour répertorier les tables utilisées dans l'étude du DOCOB ;
- Une pour répertorier les personnes ayant participé à la récolte des données ;
- Une pour répertorier les structures ayant participé à la récolte des données ;
- Une pour mentionner les protocoles utilisés pour la récolte des données ;

### *1. Feuille 1 : Les tables utilisées*

Un recensement des tables utilisées dans le DOCOB sera créé à l'aide d'un tableur, ces tables seront rassemblées en thématiques (le nom de la thématique sera le nom dans l'entête de la colonne) :

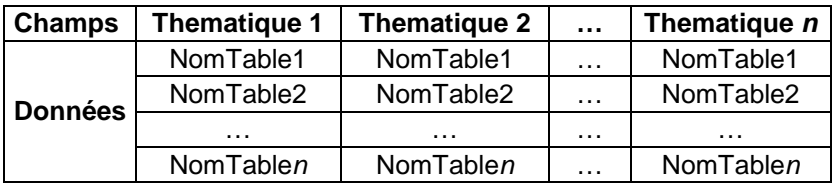

#### *2. Feuille 2 : Les personnes*

La feuille "personne" est utile pour lister l'ensemble des personnes, auteurs des données produites ou utilisées dans le cadre de cette étude. Le but étant de ne pas déposséder l'observateur de sa donnée. Toutefois, il est possible que les contributeurs d'une structure n'apparaissent pas et que la paternité des données incombe à la structure.

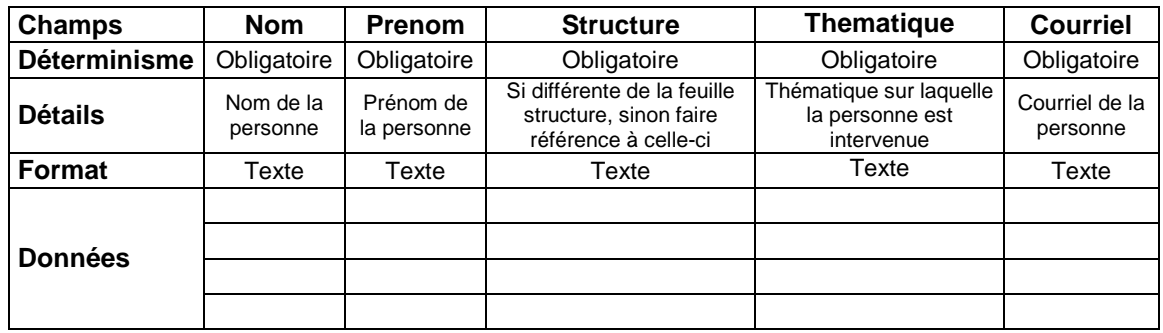

### *3. Feuille 3 : La structure*

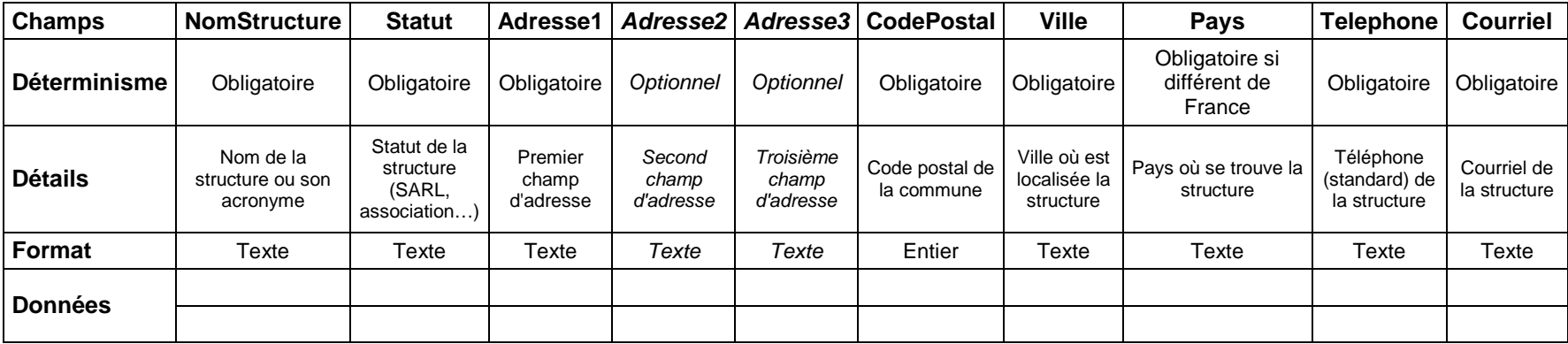

### *4. Feuille 4 : Le protocole*

Cette feuille permet de lister les protocoles qui ont été utilisés pour récolter tout ou une partie des données restituées. Les champs à renseigner dans la feuille "protocole" sont les suivants :

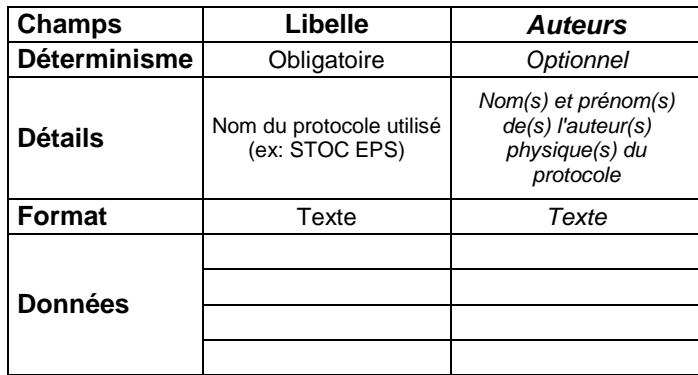

### **III. Structure des données et rendu informatique**

### *1. Structuration des données*

Les tables ci-après constituent les données de base à fournir dans le cadre de l'élaboration du document d'objectifs.

Leurs caractéristiques doivent donc **obligatoirement** être respectées par l'opérateur et ses sous-traitants. Il est important de préciser que tous les champs sont **obligatoires** sauf si pour un champ donnée il est mentionné « facultatif ».

Le « x » contenu dans le nom des différentes tables correspond au type de géométrie utilisé. Ainsi, il conviendra de le remplacer par la lettre correspondant :

- l pour ligne
- p pour point
- s pour surface (polygone)

Les « n » correspondent au numéro du site dont fait partie la table. Il conviendra ici de choisir les tables habitats et/ou espèces en fonction du type de site.

Les tables supplémentaires qui seront produites devront suivre la structure du modèle de la table 7 et être décrites dans la feuille de description des métadonnées. Il est possible de créer autant de tables que nécessaire pour peu que les métadonnées associées à chacune de ces couches soient correctement renseignées.

Précision : attention le format Shape de QGIS n'accepte pas les noms de champ supérieurs à 10 caractères. Il est donc impératif de les raccourcir ou de les contracter, sinon ils seront coupés automatiquement par le logiciel.

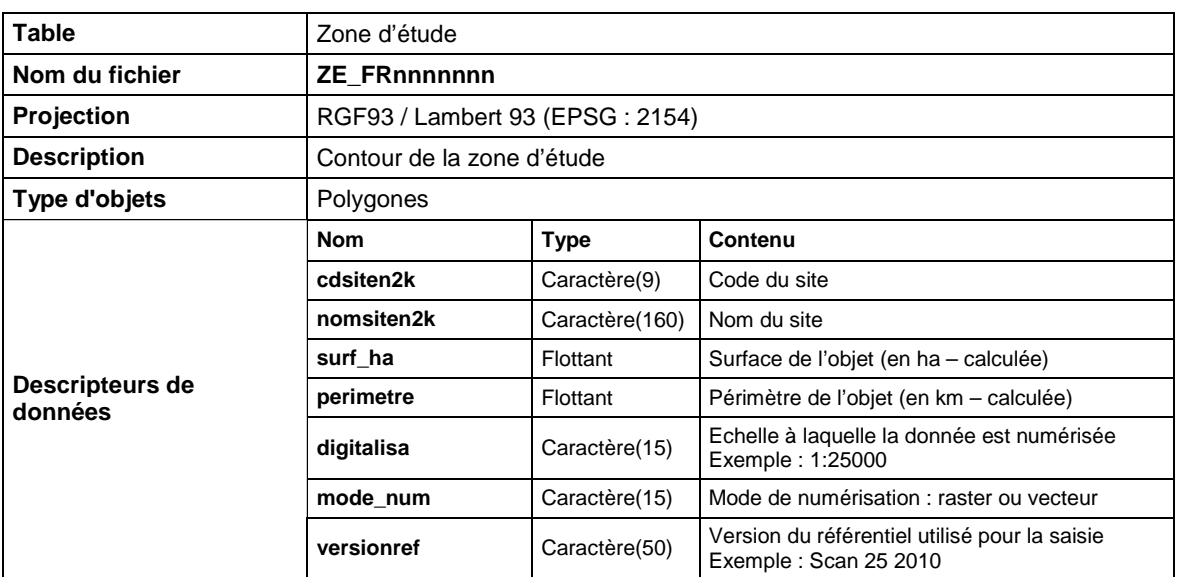

a. Table 1 : Zone d'étude

**Commentaire** Cette table n'existe que si la zone d'étude est différente du contour du site Natura 2000 (PSIC, SIC, ZSC ou ZPS). Table 2 ou Table 3.

Selon la nature du document d'objectifs concerné par le présent cahier des charges, l'une ou l'autre des tables 2 et 3 est à fournir.

b. Table 2 : Site Natura 2000 : directive habitats

Une table par site est à fournir.

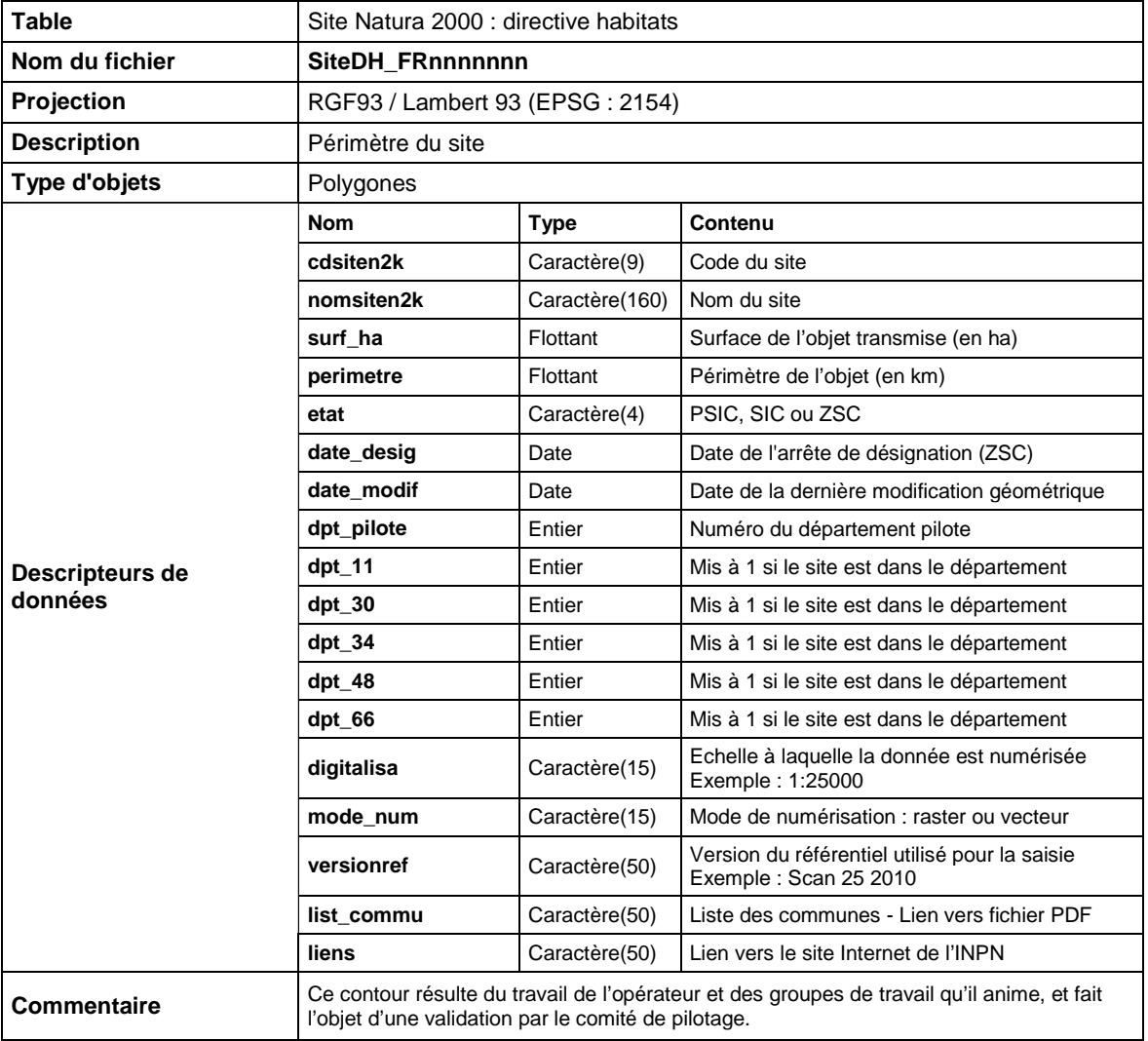

Le fichier pdf doit contenir la liste des communes concernées par le site et se nommera list\_commuDH\_FRnnnnnnn.pdf.

Le lien vers le site de l'INPN doit diriger vers le site Natura 2000 concerné. La liste des sites Natura 2000 est disponible à cette adresse : https://inpn.mnhn.fr/site/natura2000/listeSites#FR81

#### c. Table 3 : Site Natura 2000 : directive oiseaux

Une table par site est à fournir.

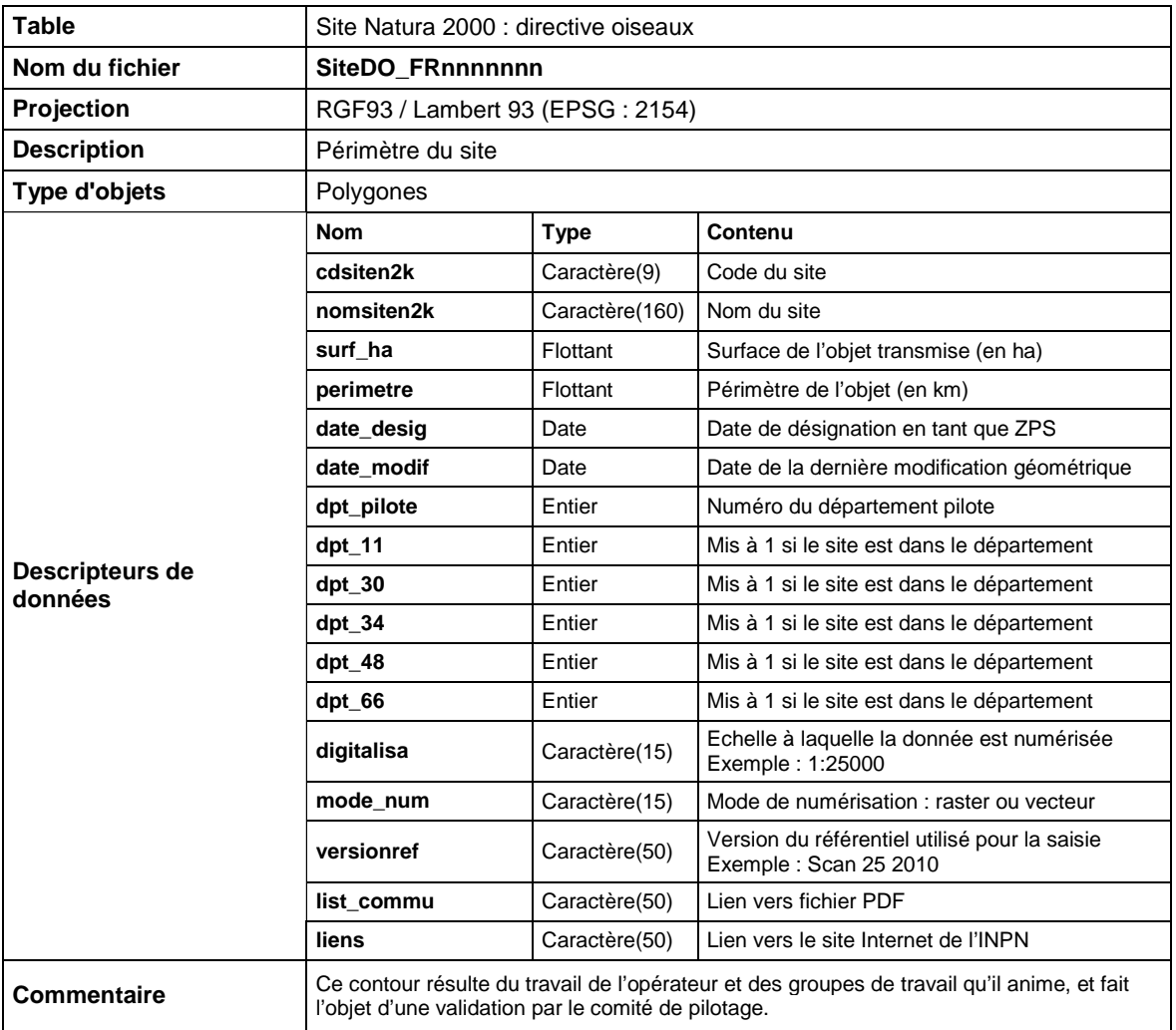

Le fichier pdf doit contenir la liste des communes concernées par le site et se nommera list\_commuDO\_FRnnnnnnn.pdf.

Le lien vers le site de l'INPN doit diriger vers le site Natura 2000 concerné. La liste des sites Natura 2000 est disponible à cette adresse : https://inpn.mnhn.fr/site/natura2000/listeSites#FR81

#### d. Table 4 : Station d'espèces végétales des annexes II et IV de la directive « Habitat-Faune-Flore »

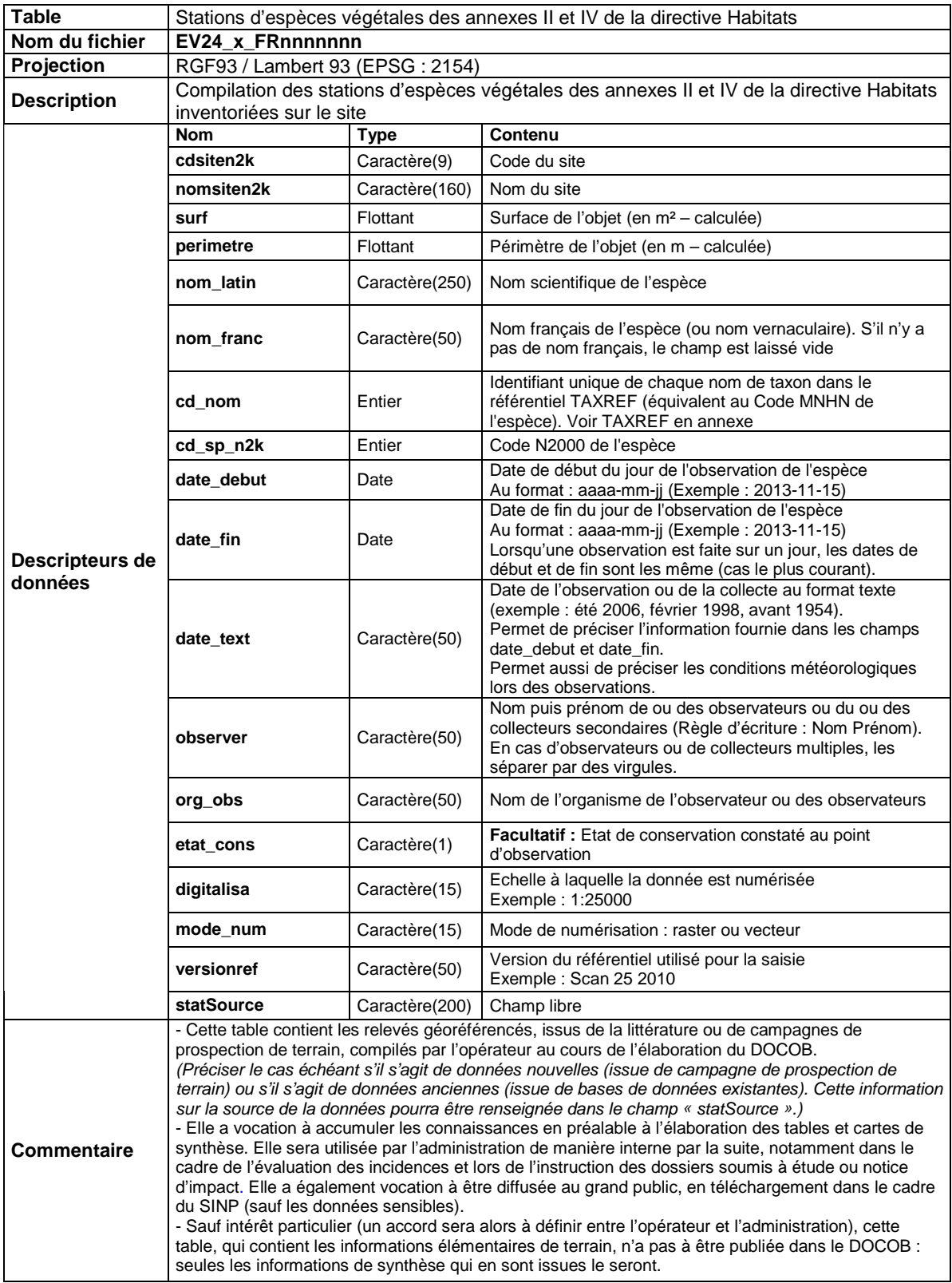

#### e. Table 5 : Espèces animales d'intérêt communautaire

Une table pour toutes les espèces est à fournir. De plus, une seule période du cycle biologique est acceptée par observation (voir liste de référence en annexe pour le statut biologique de l'espèce : *statut\_bio*)

La structure de cette table s'étend sur deux pages.

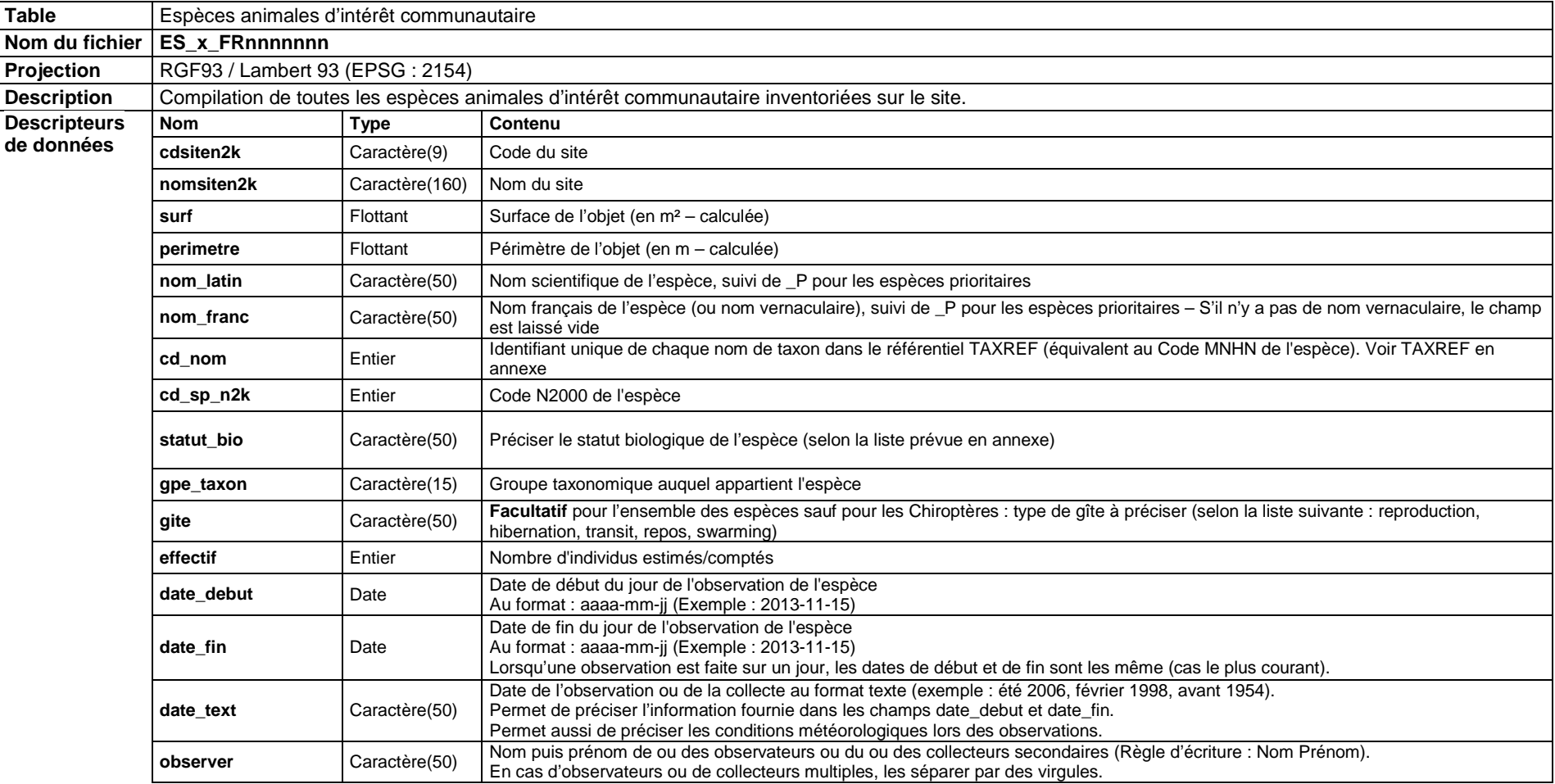

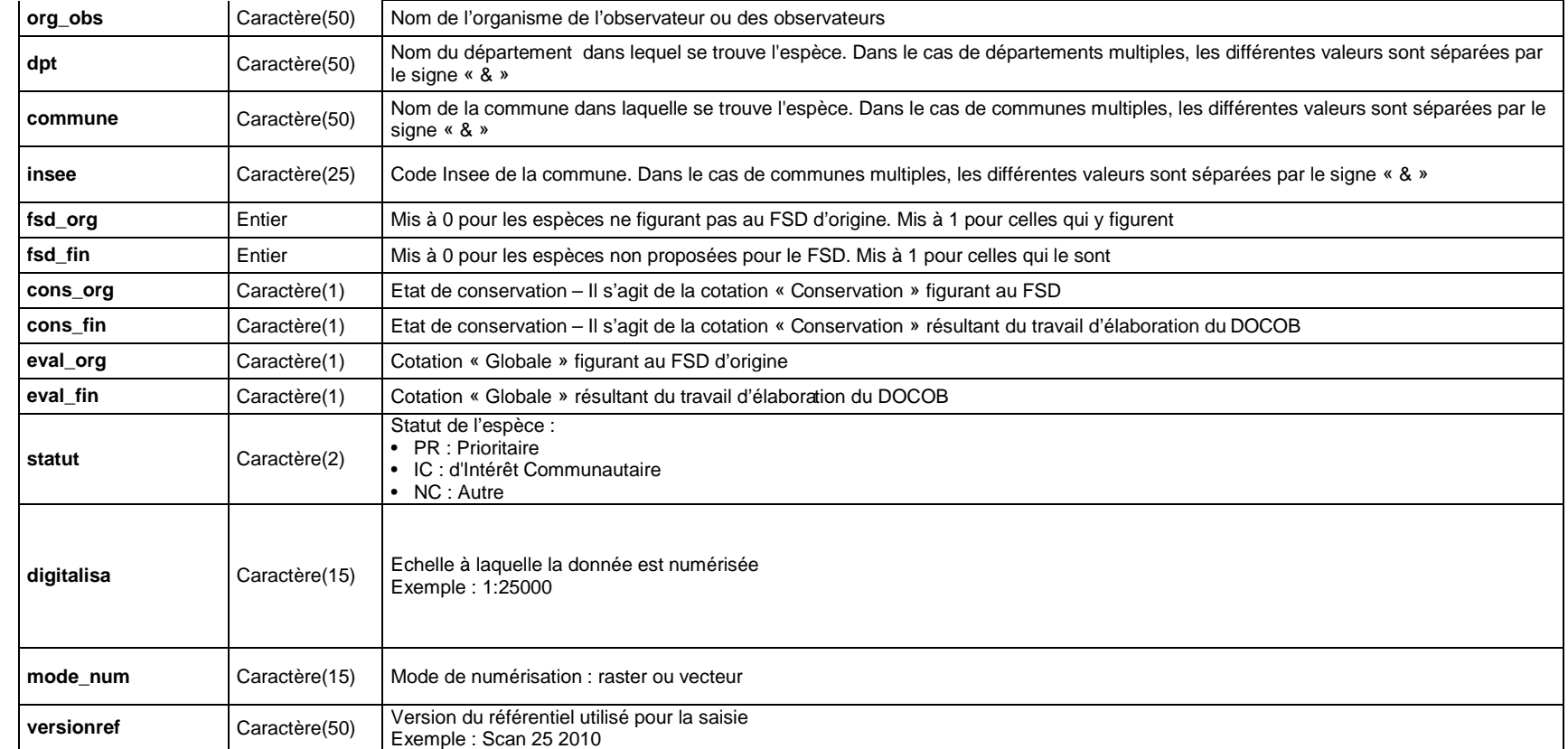

Les tables « Espèces animales d'intérêt communautaire » (table 5) et « Habitats d'espèces d'intérêt communautaire » (table 6) sont différentes. La première table permet d'indiquer si l'on a vu (ou pas) l'animal, c'est-à-dire avoir vu l'animal ou un indice de sa présence en cet endroit précis. La deuxième table indique seulement l'habitat de l'espèce.

Toutefois, une donnée peut être présente dans les deux tables ; comme dans l'exemple suivant : Si un oiseau est présent dans son nid, il sera marqué dans les deux tables.

#### f. Table 6 : Habitats d'espèces d'intérêt communautaire

#### La structure de cette table s'étend sur deux pages.

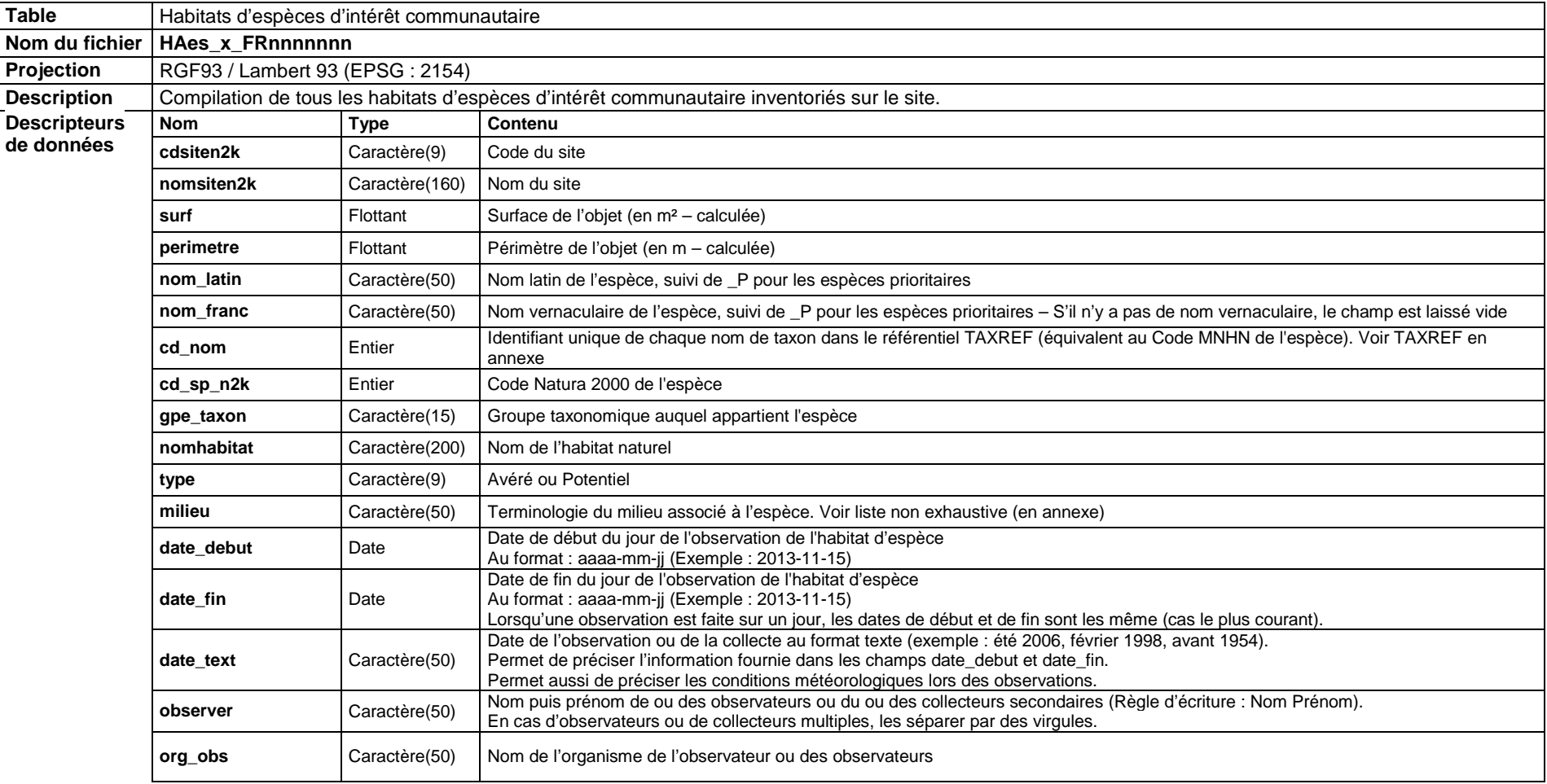

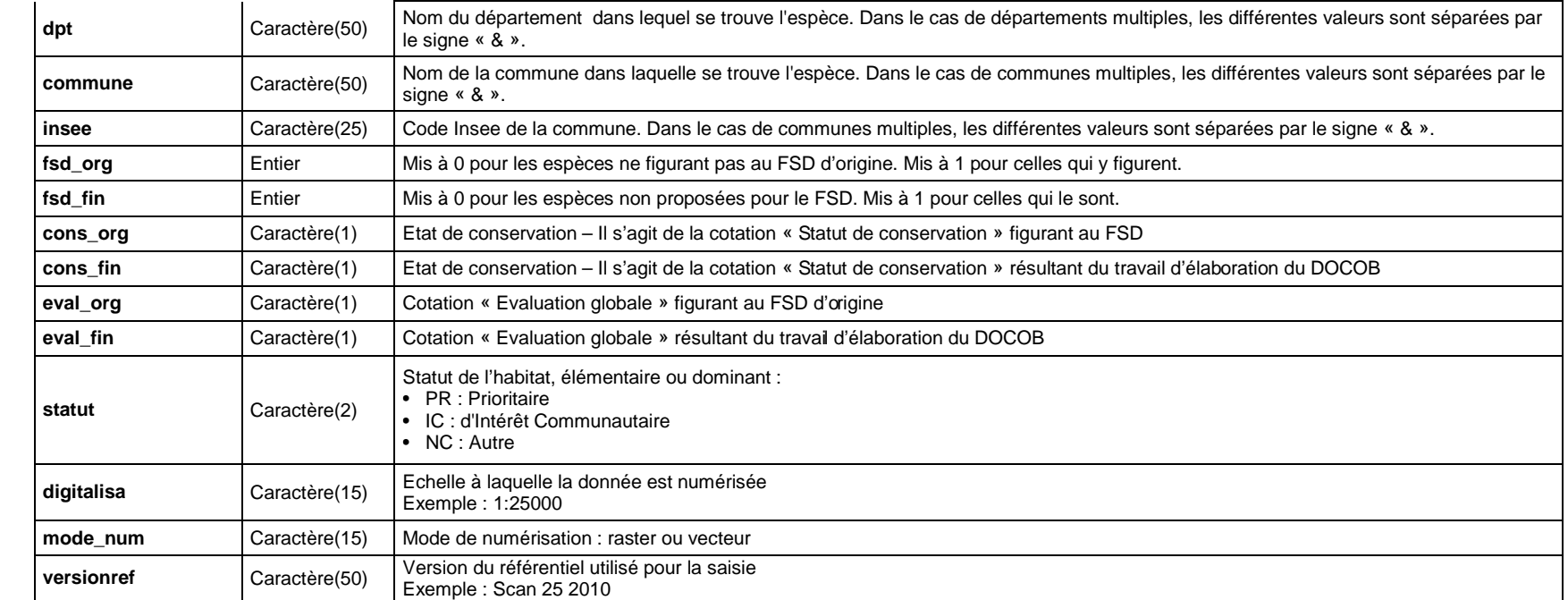

#### g. Table 7 : Habitats d'intérêt communautaire

#### Un polygone ne doit pas comporter plus de **trois habitats**. La structure de cette table s'étend sur deux pages.

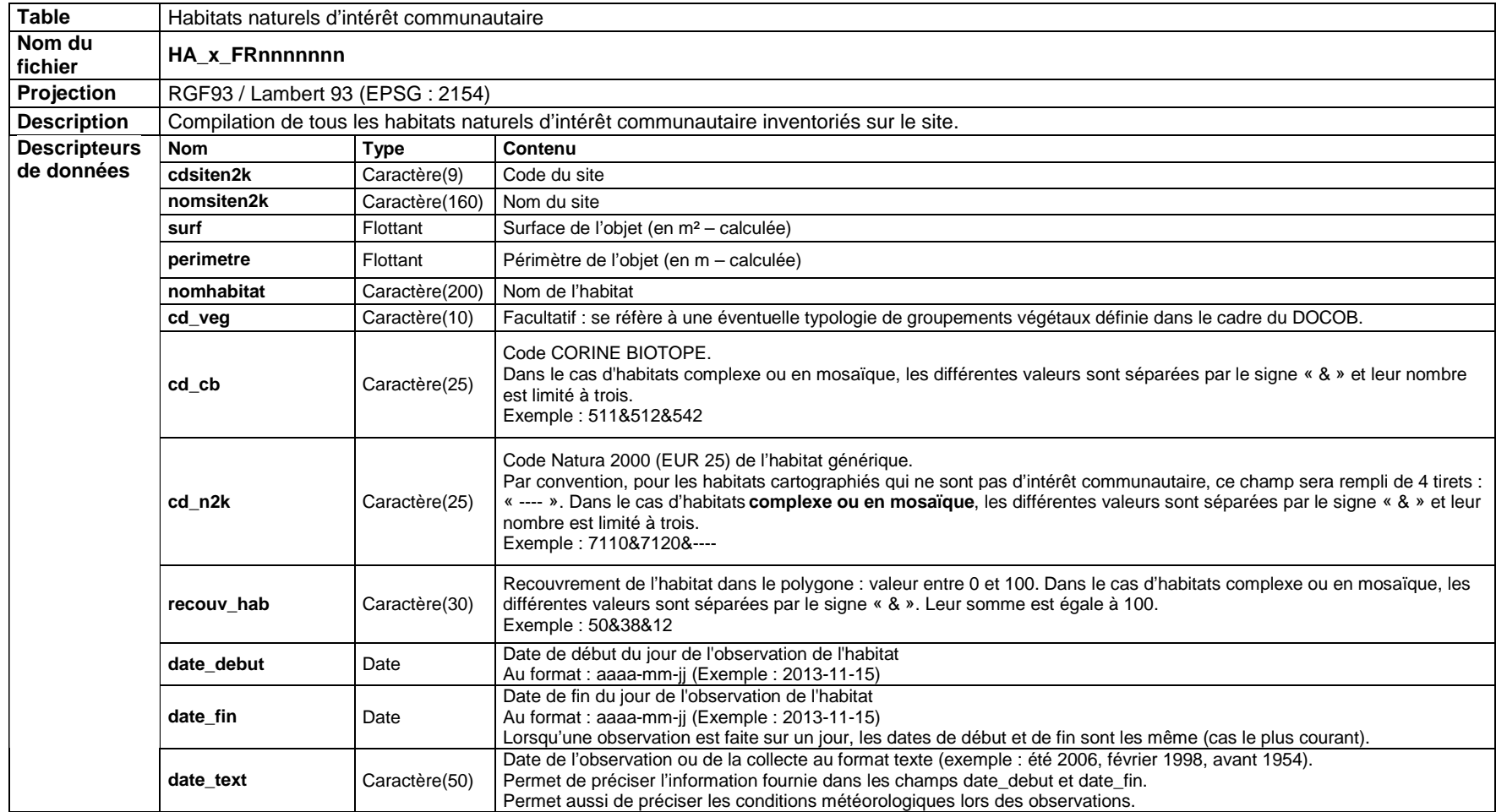

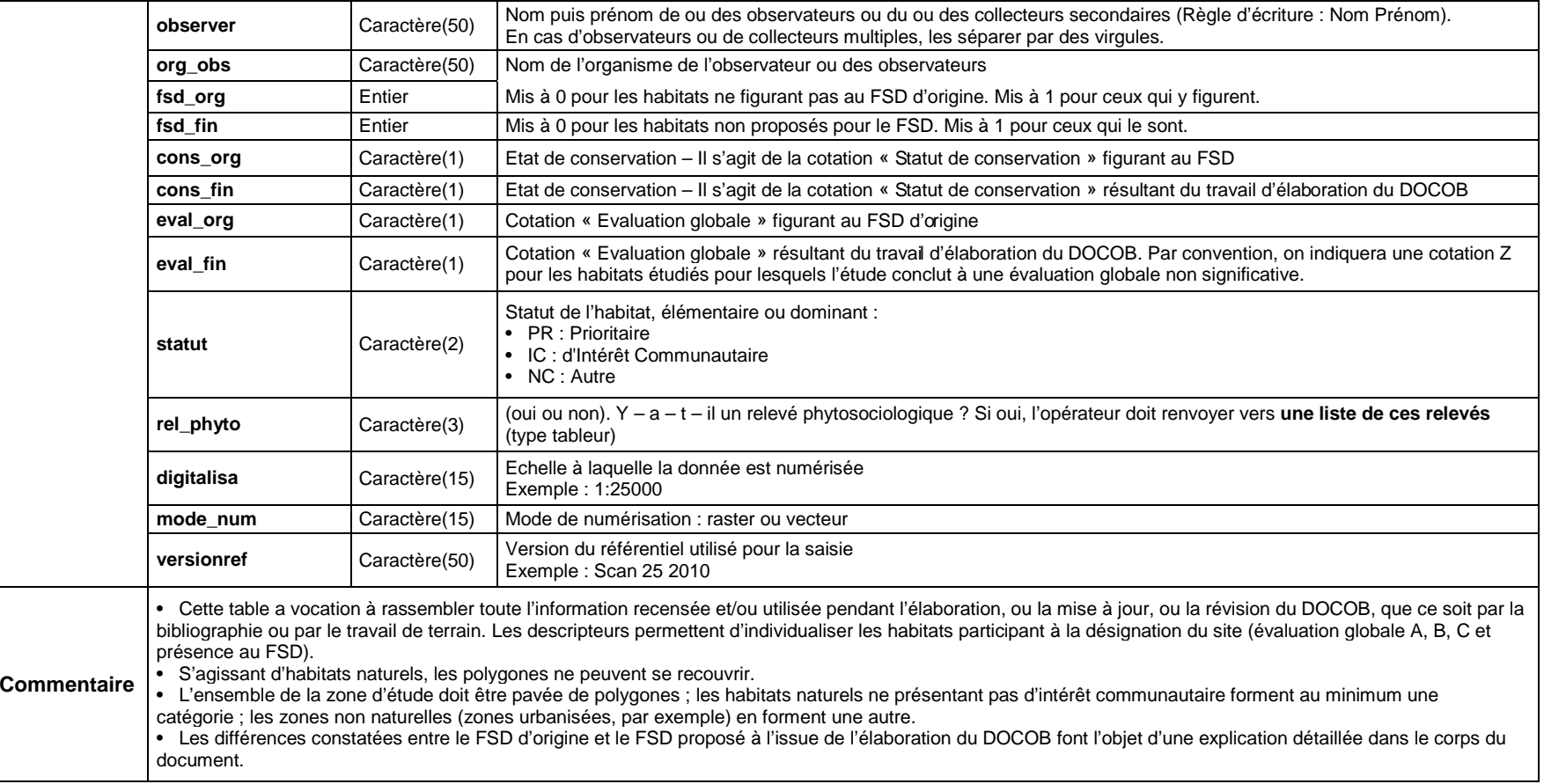

### h. Table 8 : toute autre table

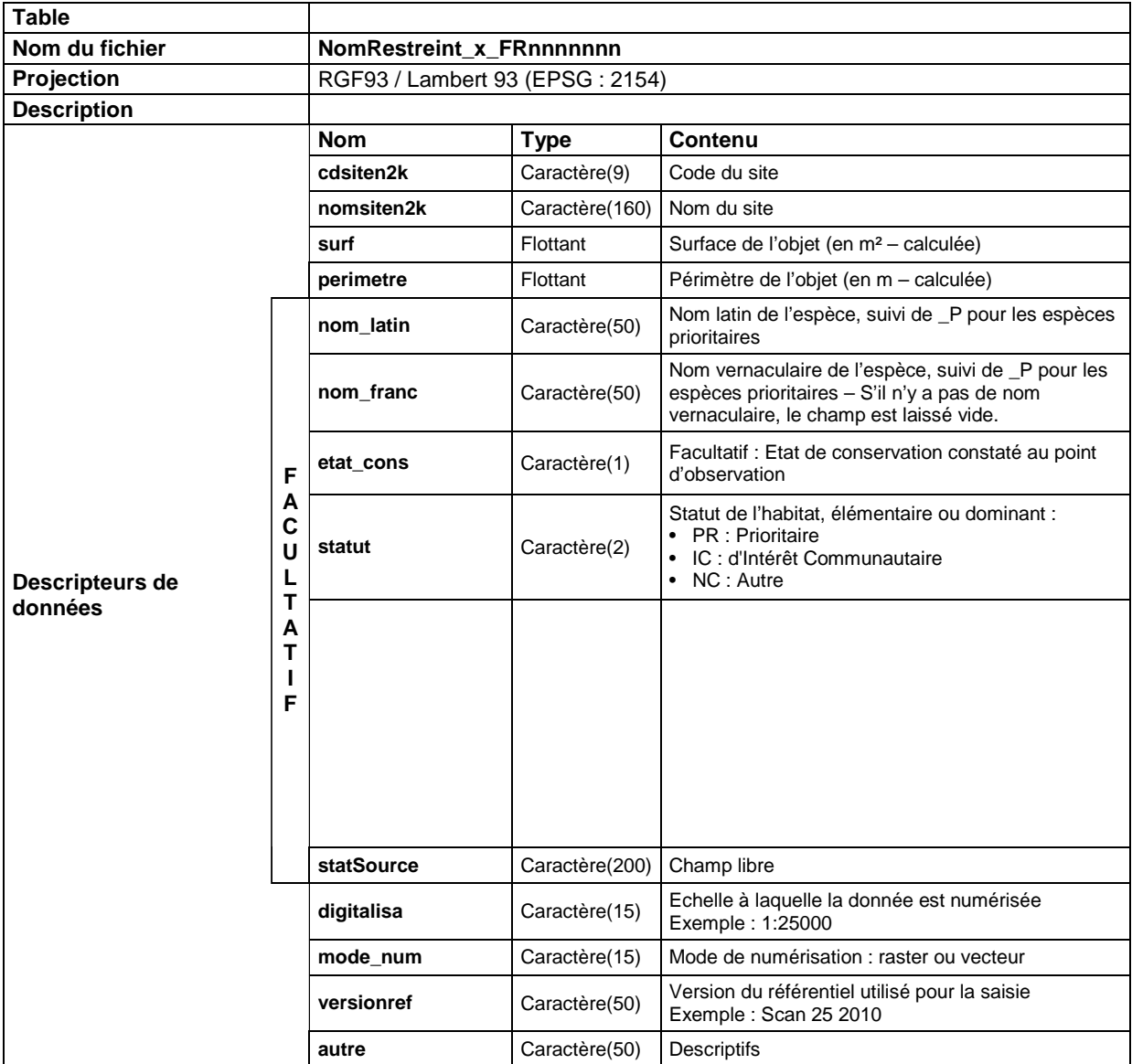

### *2. Métadonnées*

Les métadonnées sont « les données sur les données », elles permettent de fournir diverses informations sur la donnée elle-même. Elles répondent aux questions suivantes : qui ?, quand ?, quoi ?, où ?, comment ? et pourquoi ?.

Elles facilitent la consultation des données et permettent une compréhension plus rapide de celles-ci.

Chacune des données ou des lots de données géographiques créés par l'opérateur ou ses sous-traitants dans le cadre de l'élaboration du DOCOB devront être fournis avec une fiche de catalogage.

Des outils de catalogage peuvent être utilisés du moment qu'ils sont libres de droits et exempts de licence commerciale. Ils doivent répondre aux exigences de la directive INSPIRE.

En effet, la Directive n°2007/2/CE du 14 mars 2007, dite « INSPIRE » impose aux autorités publiques de publier l'essentiel de leurs données relatives à l'environnement sous forme de services de recherche, visualisation, et téléchargement selon des spécifications techniques très précises.

Si vous n'avez aucun outil de catalogage, nous vous invitons à saisir les métadonnées de vos livrables dans un format compatible avec notre catalogue de données sous PICTO-Occitanie\* (Portail Interministériel Cartographique) à l'aide de l'application mon Géosource : http://www.geosource.fr/spip.php?rubrique7

Dans le cas où vous auriez plusieurs tables avec le même sujet mais avec des géométries différentes, vous pouvez compléter une seule fiche de métadonnées par lot de données. Par exemple, si vous avez deux tables sur l'aigle de Bonelli dont l'une avec des points et l'autre avec des polygones, vous pouvez ne remplir qu'un formulaire pour les deux et détailler les données du lot dans le résumé.

#### **Il est impératif de fournir ces métadonnées.**

La directive INSPIRE impose d'associer systématiquement une fiche de métadonnées aux séries de données, service de consultation et services de téléchargement publiés. Les métadonnées diffusées respectent les exigences de la Directive INSPIRE et sont basés sur les normes ISO 19115/19139.

Elles seront ensuite intégrées dans la Plate-forme PICTO-Occitanie, qui vous propose de découvrir, visualiser et télécharger les données géographiques que les services de l'Etat ont constituées sur le périmètre de la région Occitanie, ainsi que les données mises à jour sur les anciens périmètres.

Lien vers Picto-Occitanie : http://www.picto-occitanie.fr/accueil

<sup>\*</sup>PICTO-OCCITANIE : Portail Interministériel de la Connaissance du Territoire en Occitanie

### **Annexes**

### *1. Listes de référence pour le remplissage des champs*

#### a. Liste de référence des Habitats et des Espèces Natura 2000

Ce fichier détaille les listes d'Habitats d'Intérêt Communautaire et d'Espèces d'intérêt Communautaire présents en France par domaine Biogéographique.

Dans les différents onglets de ce fichier, on trouve donc : les « Habitats Annexe I de la Directive Habitat Faune Flore (DHFF) », les « Espèces annexe II de la DHFF », et les « Oiseaux Annexe I de la Directive Oiseau (DO) ».

Intitulé du Fichier (disponible sur le site Internet de la DREAL Occitanie) : Liste de reference francaise habitats et especes nov 2015.xls (dernière mise à jour de ce fichier : Novembre 2015).

#### b. Le référentiel Taxonomique de l'ex-Languedoc-Roussillon

Ce fichier de référence est issu du référentiel Taxonomique National (TAX REF) publié par l'Inventaire National du Patrimoine Naturel (INPN). Il rassemble toutes les informations relatives aux divers statuts attachés aux taxons concernant la région (ex-LR).

Le fichier est disponible au lien suivant du SINP LR : http://www.naturefrance.fr/languedocroussillon/referentiel-taxonomique-regional

Intitulé du fichier : Export « à plat » ver. 9.0.02 (il est régulièrement mise à jour, donc prendre la version la plus à jour disponible).

#### c. Liste de référence des statuts biologiques

Le statut biologique de l'espèce dans la table 5 « Espèces animales d'Intérêt communautaire » se complète grâce à la liste du fichier intitulé (disponible sur le site Internet de la DREAL Occitanie) : Liste\_de\_reference\_statut\_biologique\_especes.pdf

#### d. Liste des groupes taxonomiques

Le champ Groupe Taxonomique intéresse les tables 5 et 6, respectivement : table « Espèces animales d'intérêt communautaire » et table « Habitats d'espèces d'intérêt communautaire ». Voici la liste ci-dessous pour remplir ce champ :

Amphibien, Invertebre, Mammifere, Oiseau, Poisson, Reptile.

e. Liste non exhaustive de la terminologie des différents types de milieux

Les entrées possibles (à titre d'exemple) pour le champ Milieu de la table 6 « Habitats d'espèces d'intérêt communautaire » sont détaillés dans liste ci-dessous :

Milieu naturel (humide, pelouse, rivière, forêt…), Milieu hypogé, Milieu artificiel (grange, clocher, grenier…), Cavité (arbres, rocher..).

### *2. Métadonnées*

a. Structure de la table

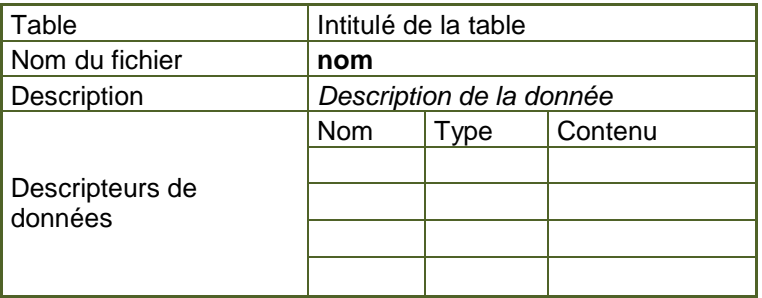

### b. Formulaire de saisie des métadonnées

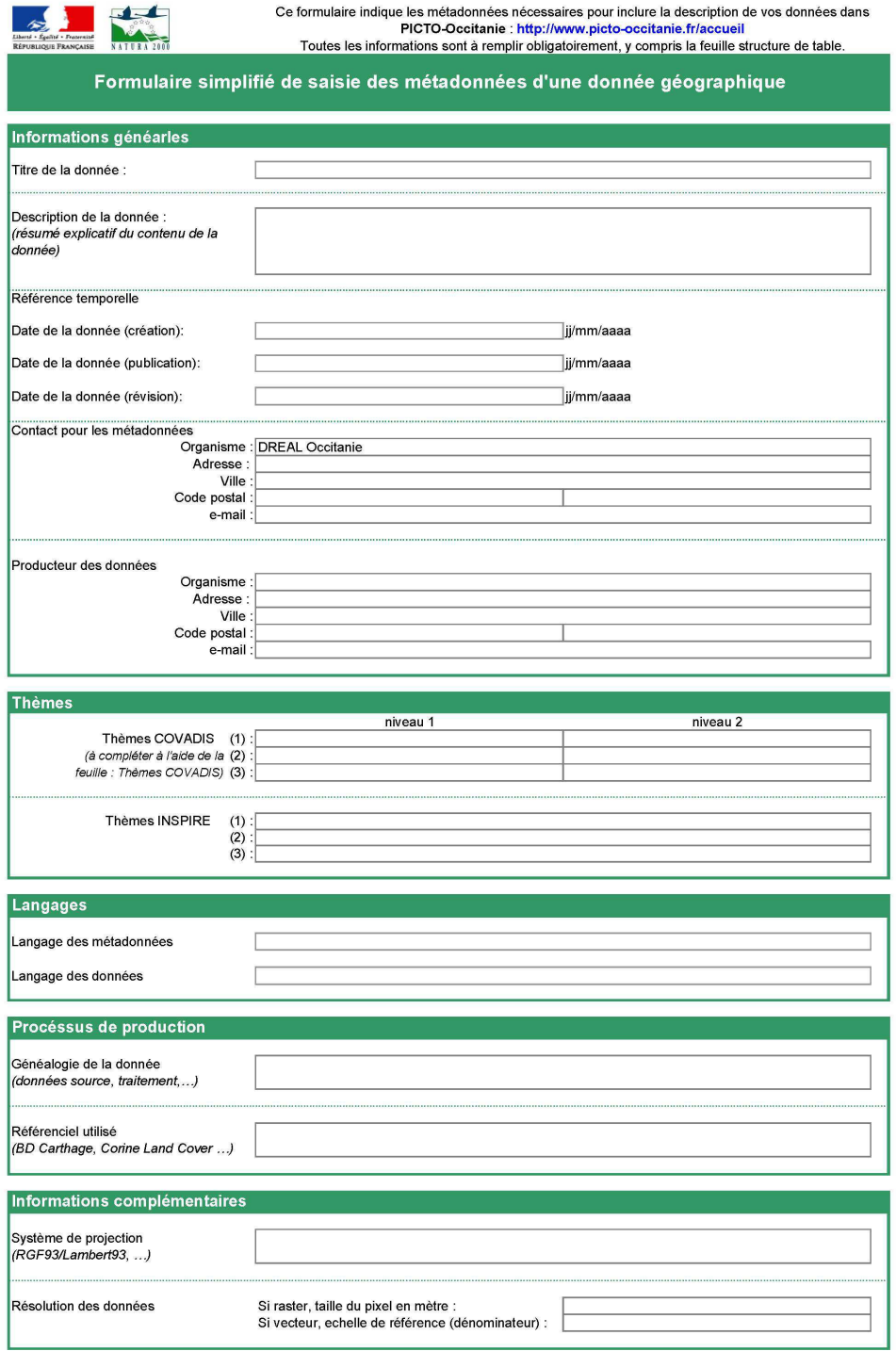

### c. Thèmes COVADIS

#### à chaque thème de niveau 1 doit être associé un de ses sous-thèmes de niveau 2

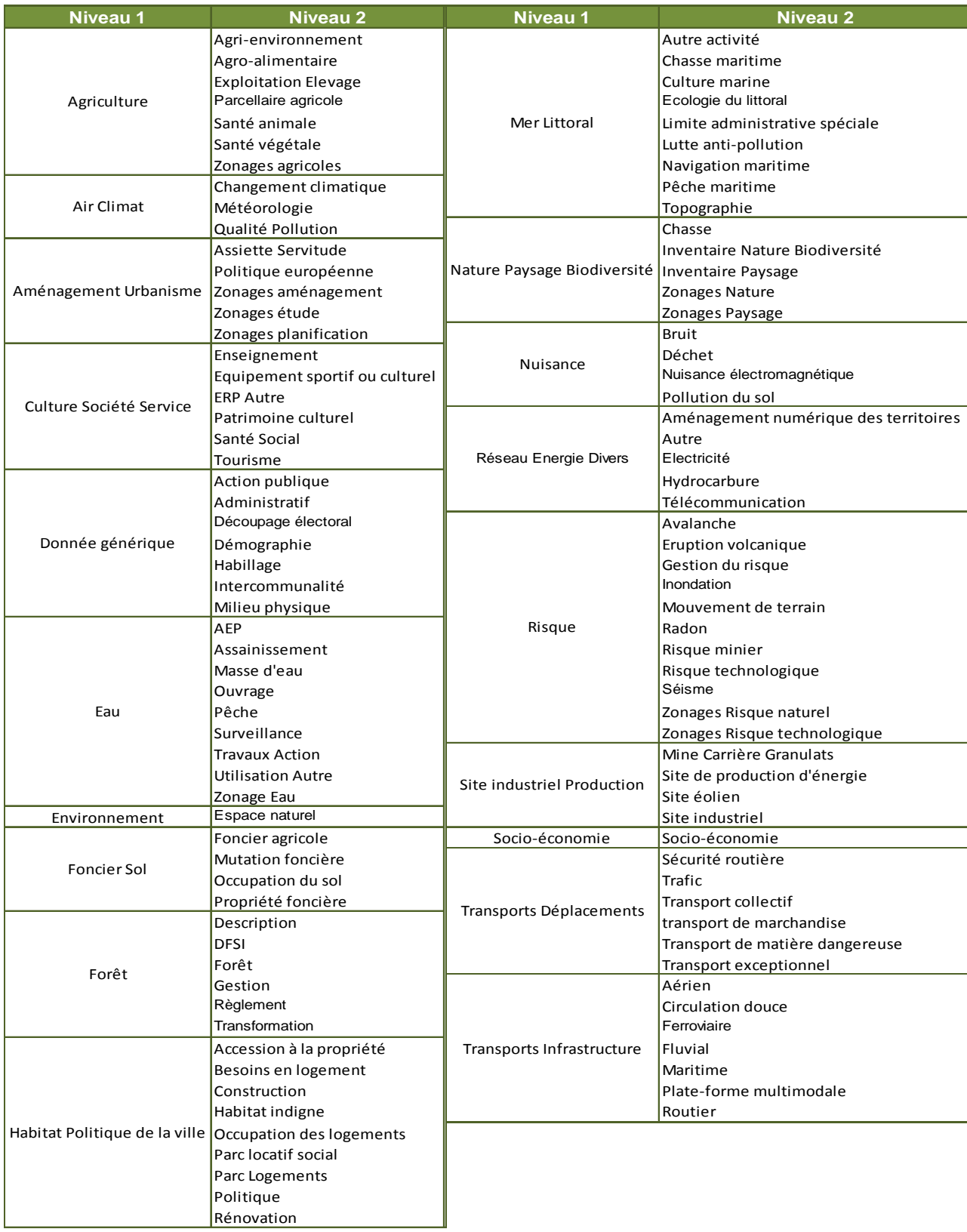